## **Расписание занятий для 9 класса на 07.05.2020**

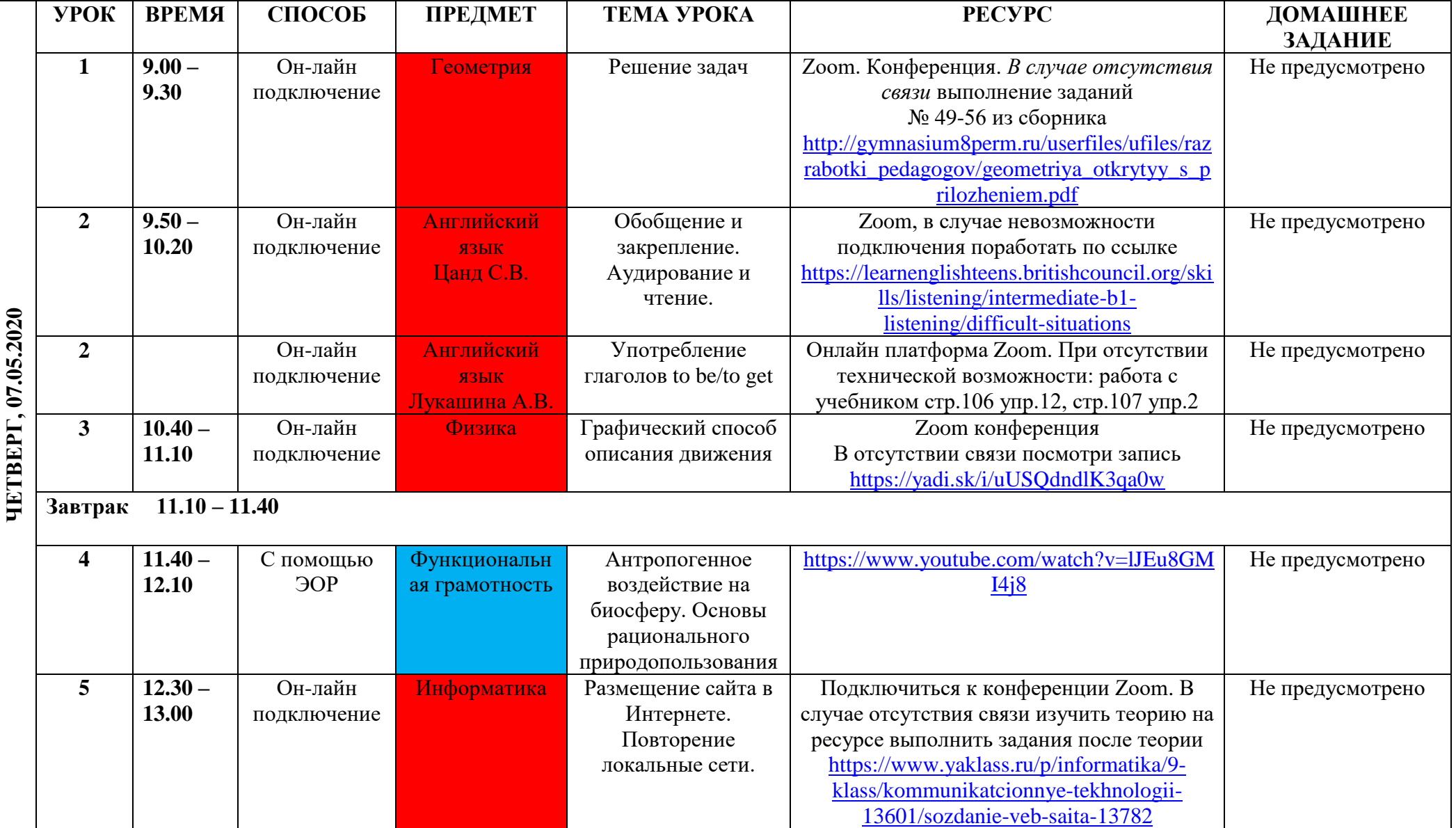

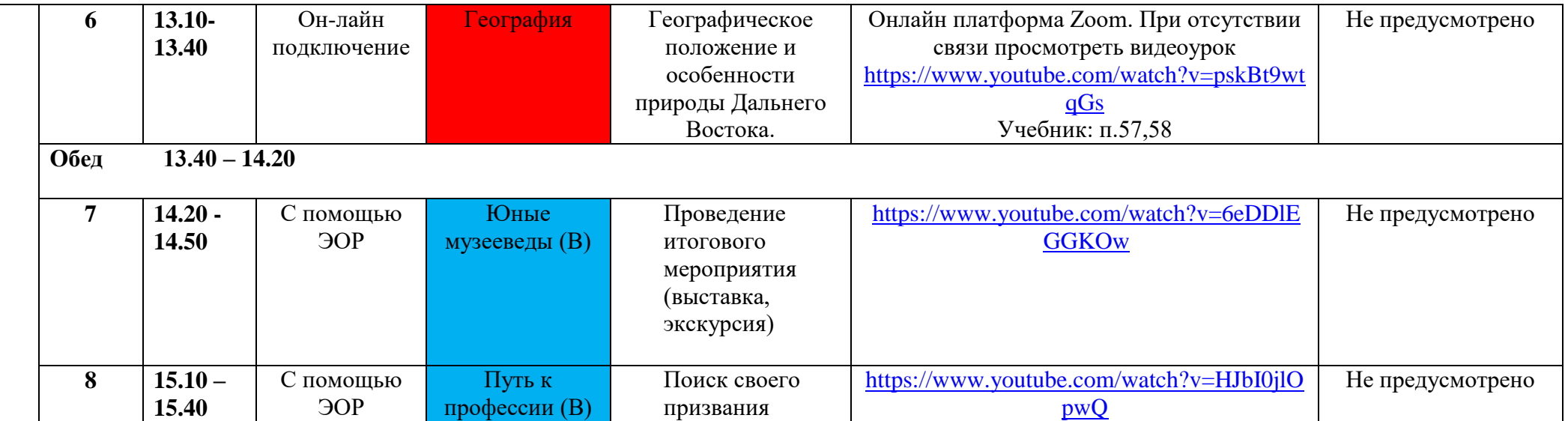